UBO Emmanuel  $18/ENG$  02/065 Computer Engineering

1) Accumulation rate of = in put - output<br>Sat with a system  $\frac{\partial u}{\partial a} = y_{\overline{a}} y_{\overline{b}u}$ Since 5 ugal enter perminute and the You contains (Hsmt) is ie the amout of sult entimely tant is  $\mathcal{Y}_{in} = \frac{stopal}{min} \times \left(1 + sin t\right) \frac{16}{gul} = 50 \left(1 + sin t\right) \frac{16}{n} m$ : Since the tank contains 120 gal of Watch and runs out at 30gal per min  $\frac{30991}{12009} - \frac{1}{40} = 0.025$  ie 25% Salt persint In the teast also leaves the fank per/min<br>in yout ED25y or 2.5% of y Therefore From Formular (equal) dy = 50 (1+5nt) min-25 % of y min  $\frac{dy}{dt} = 50 (14 \text{int}) - 6.029$  $\frac{dy}{dt} = -0.025y + 50(1 + 5ixt)$  $\frac{dy}{dt}$  0.025y=50 (1+Sint) Using Unear equation oth +Py p  $P = 0.025, 0.550 (1532+)$ <br> $P - dt = 0.025t$   $H = e^{\int pdt} = e^{0.025t}$ 

 $4 * if = \int_{0}^{1} 0 \, 1 \cdot f \cdot dt$ <br>  $y e^{0.025t} = \int_{0}^{1} 0 \, (1 \cdot 1) \, 1 \cdot e^{0.025t}$ <br>  $J_0 \int e^{0.025t} + e^{0.025t}$  $4e^{0.075}$  =  $\int 500+s^2t e^{0.075} dt$  $= 50 \int e^{c\cdot 0.25t} + e^{c\cdot 0.25dt}$  $rac{\sqrt{56.0025}}{0.025}$  fint dt alsing integrationby peutral Fraction Seo.0257<br>U-C-02575 dt  $du = 0.025t$  du =  $5.01t$  $\int e^{0.025t} \sin t = e^{0.025t} - \cos t - \int -\cos t$ =  $e^{0.025t}$  cost - fcostmo.orse + e<sup>overst</sup> cost to uss ferons Using integration by futured  $\int u\,dv = uv - \int v\,du$ <br>  $du = \int v\,vz + \int u\,v = \int v\,v + \int v\,dx$ <br>  $du = v\,v\,z + \int v\,v\,z + \int v\,v\,dx$  $= -e^{0.025T}$  (0)  $t + 0.025C^{2025}$  $\int$  sin  $t+c$  -0.025 $e^{0.025t}$ Corozst Cost to past. let a feroist fort<br>Q=e ozett 0.035 e ozt<br>Q=e ozett 0.035 e ozt<br>Q=e ozett 0.035 e ozt

$$
Q + 6.25^{4}Q: -10.028^{4} \text{ to } 027^{6} \text{ of } 027^{6}
$$
\n
$$
Q + 0.0006Q = e^{-0.025}t + 0.028e^{-0.05}t + 0.028e^{-0.05}t + 0.028e^{-
$$

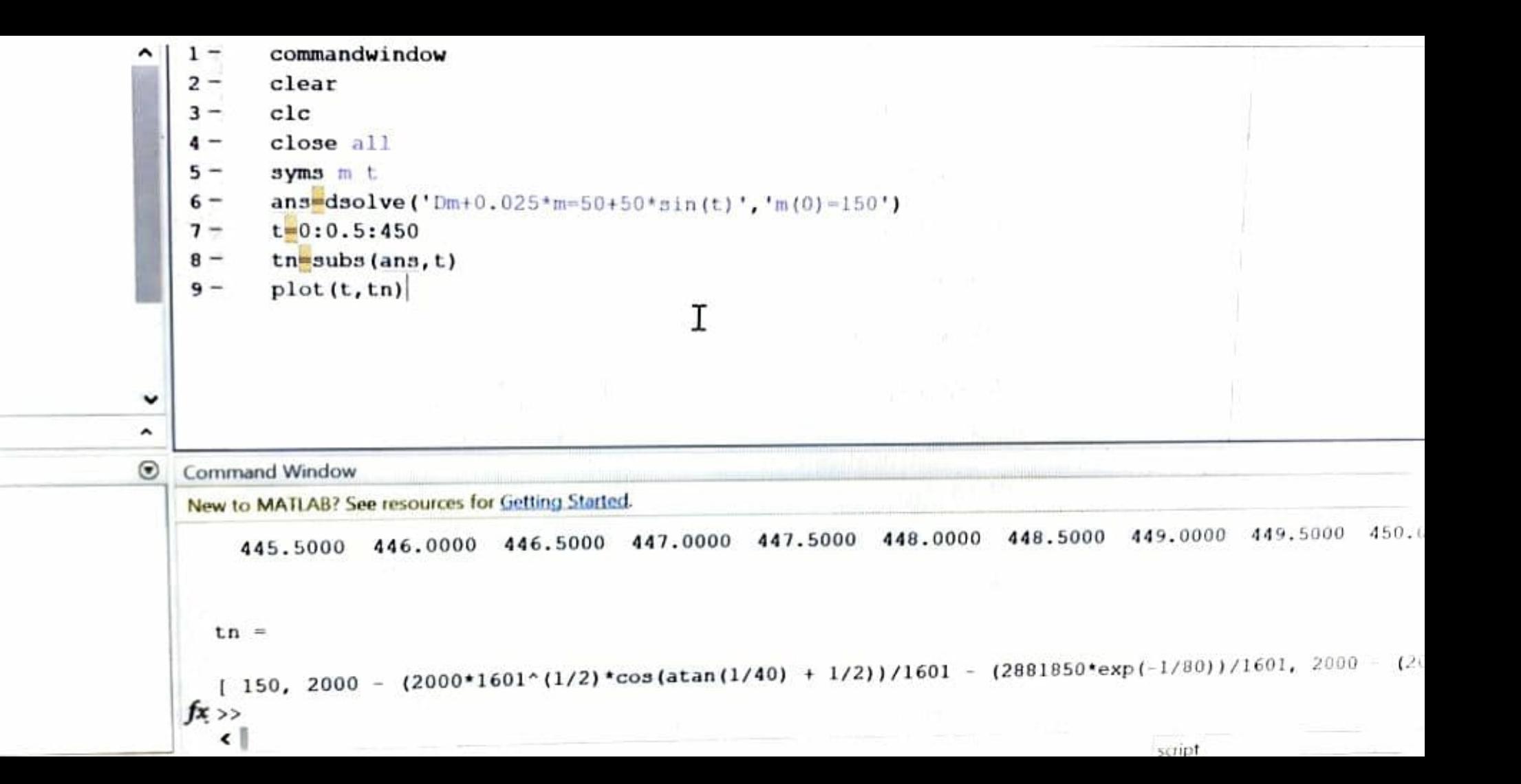

ble

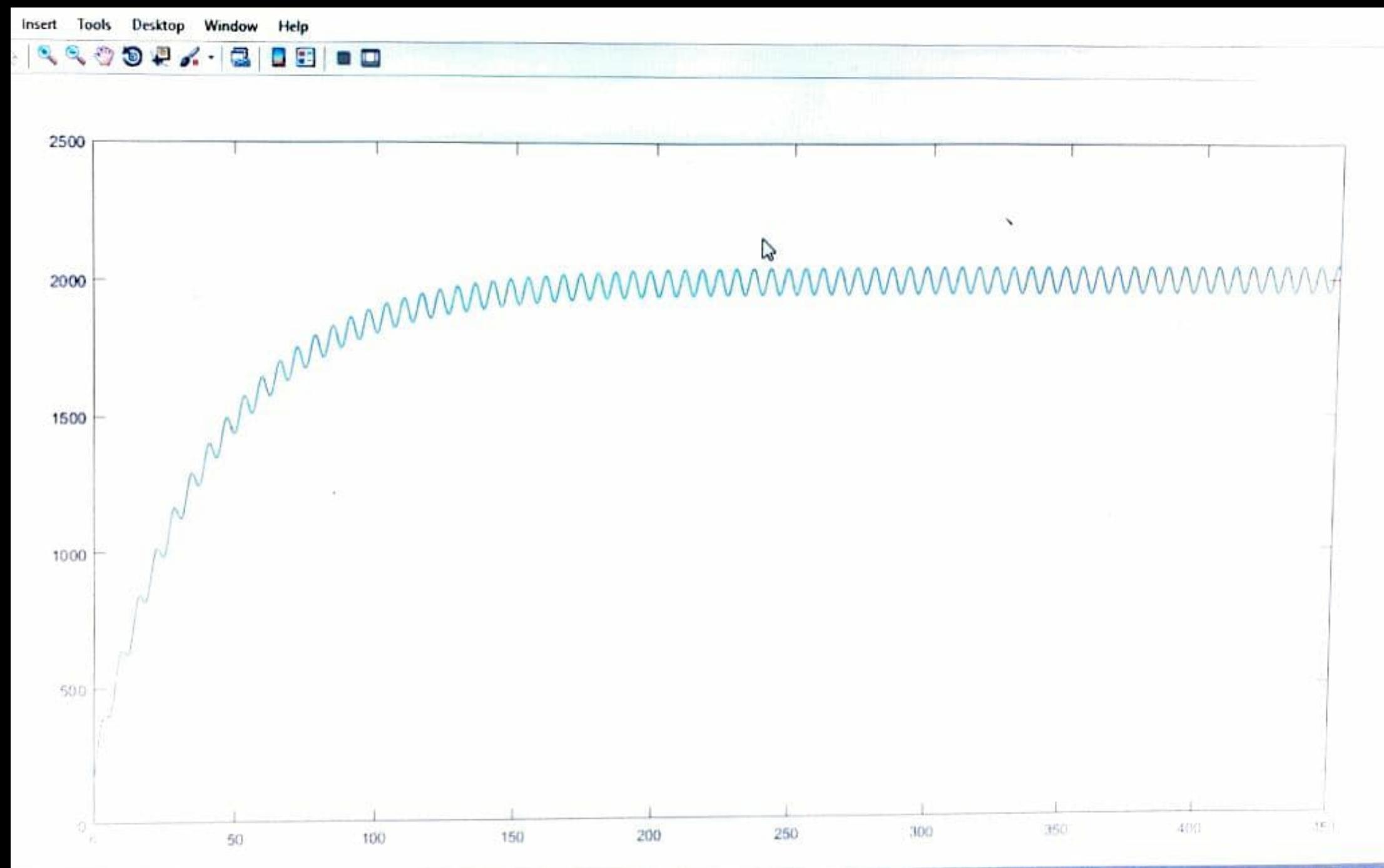

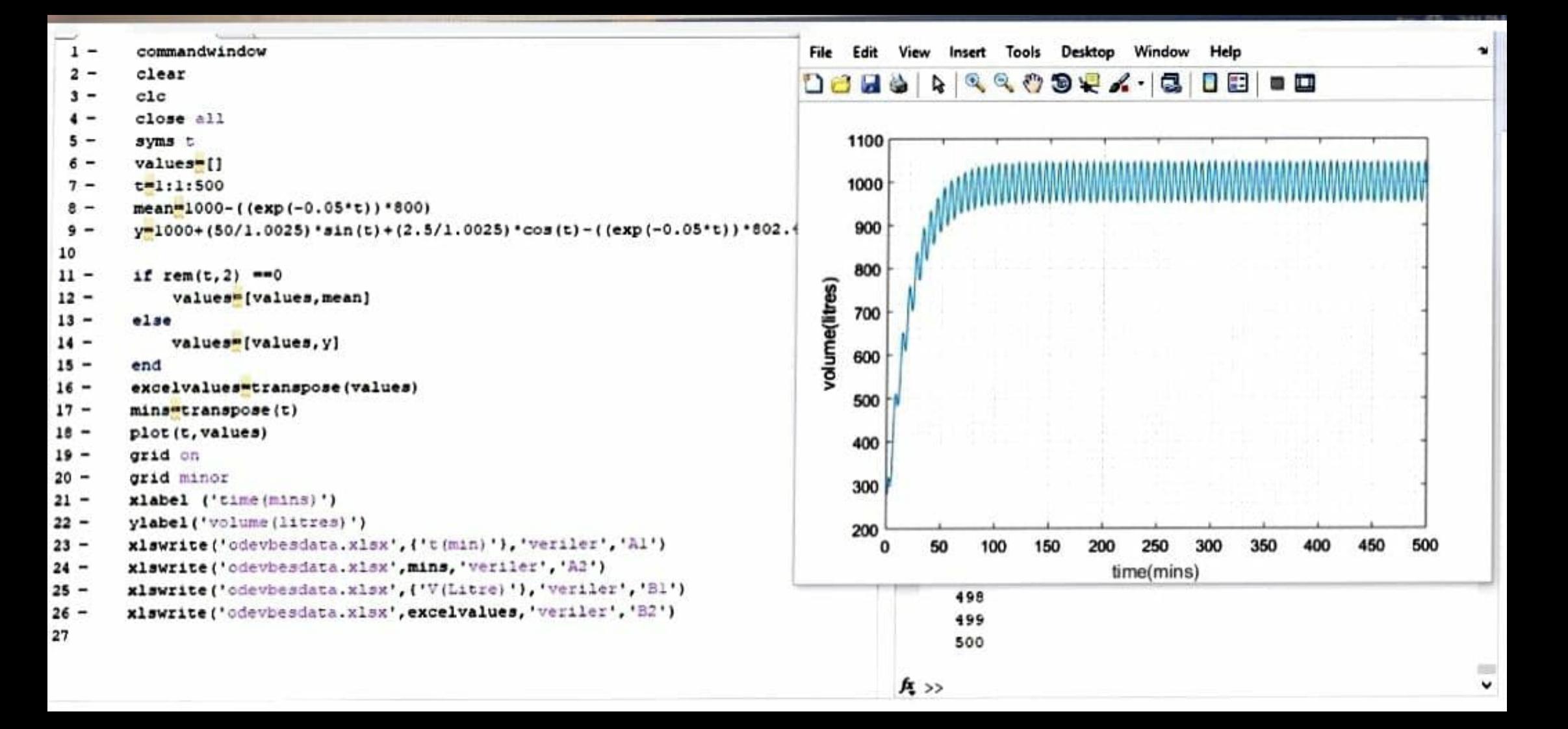